# Package 'intccr'

May 10, 2022

Type Package Title Semiparametric Competing Risks Regression under Interval Censoring Version 3.0.4 Author Giorgos Bakoyannis <gbakogia@iu.edu>, Jun Park <jun.park@alumni.iu.edu> Maintainer Jun Park <jun.park@alumni.iu.edu> Description Semiparametric regression models on the cumulative incidence function for intervalcensored competing risks data as described in Bakoyannis, Yu, & Yiannoutsos (2017) /doi{10.1002/sim.7350} and the models with missing event types as described in Park, Bakoyannis, Zhang, & Yiannoutsos (2021) \doi{10.1093/biostatistics/kxaa052}. The proportional subdistribution hazards model (Fine-Gray model), the proportional odds model, and other models that belong to the class of semiparametric generalized odds rate transformation models. Date 2022-05-09 Imports alabama, doParallel, foreach, MASS, parallel, splines2, stats, utils Suggests R.rsp **Depends** R  $(>= 3.5.0)$ 

License GPL  $(>= 2)$ 

Encoding UTF-8

LazyData true

RoxygenNote 7.1.2

VignetteBuilder R.rsp

NeedsCompilation no

Repository CRAN

Date/Publication 2022-05-10 08:00:02 UTC

# R topics documented:

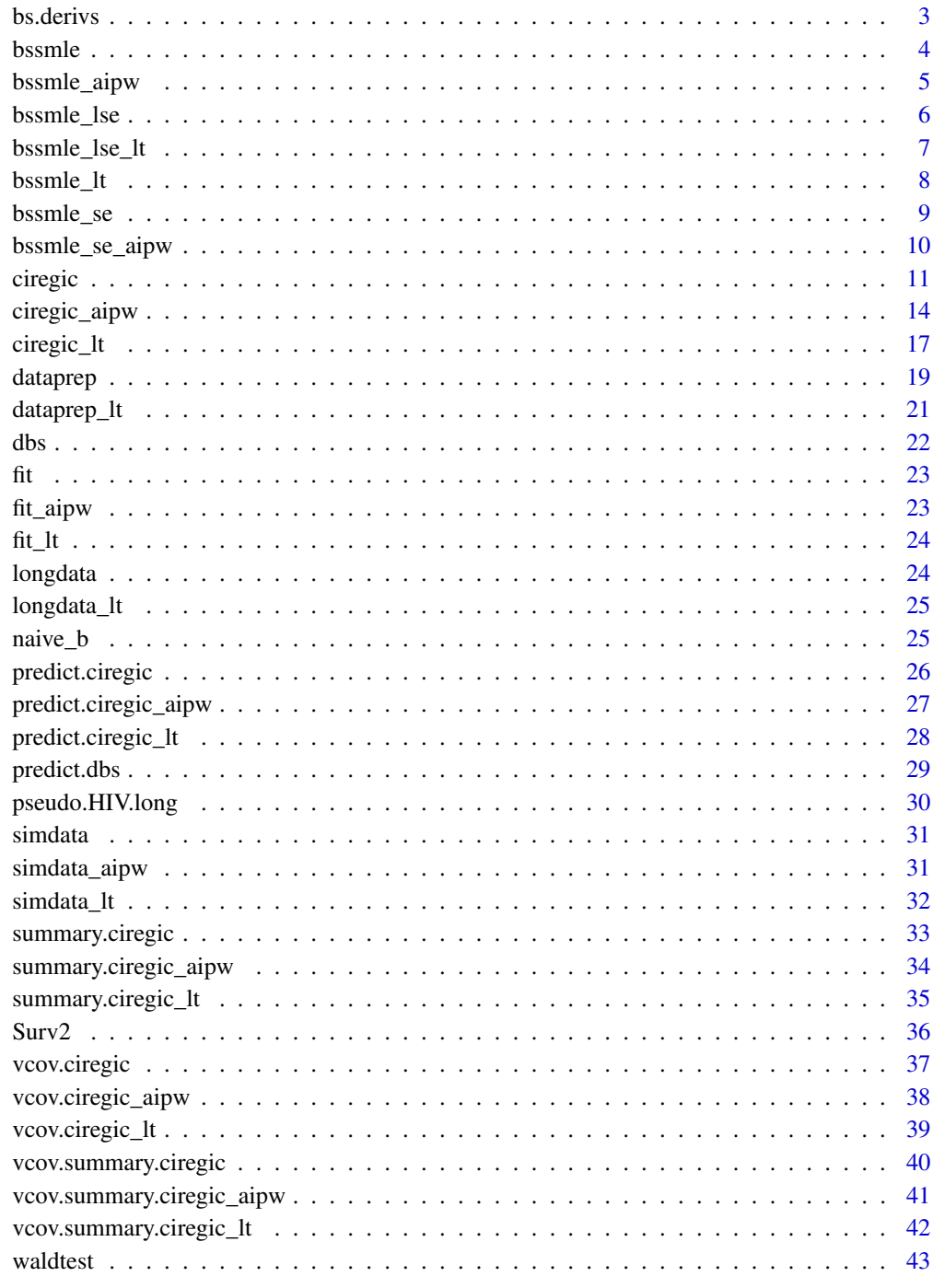

<span id="page-2-0"></span>

Generates the derivative of the B-splines basis matrix.

# Usage

```
bs.derivs(
  x,
  derivs = 0,
 df = NULL,knots = NULL,
  degree = 3,
  intercept = FALSE,
 Boundary.knots = range(x)\mathcal{L}
```
# Arguments

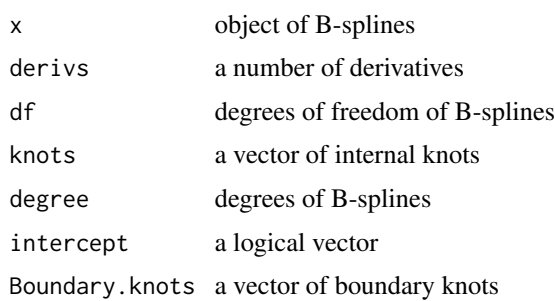

# Details

The function bs.derivs performs derivatives of B-splines

# Value

The function bs.derivs returns a component:

resmat derivatives of B-spline

# Author(s)

Jun Park, <jp84@alumni.iu.edu> Giorgos Bakoyannis, <gbakogia@iu.edu>

<span id="page-3-0"></span>Routine that performs B-spline sieve maximum likelihood estimation with linear and nonlinear inequality/equality constraints

# Usage

bssmle(formula, data, alpha,  $k = 1$ )

# Arguments

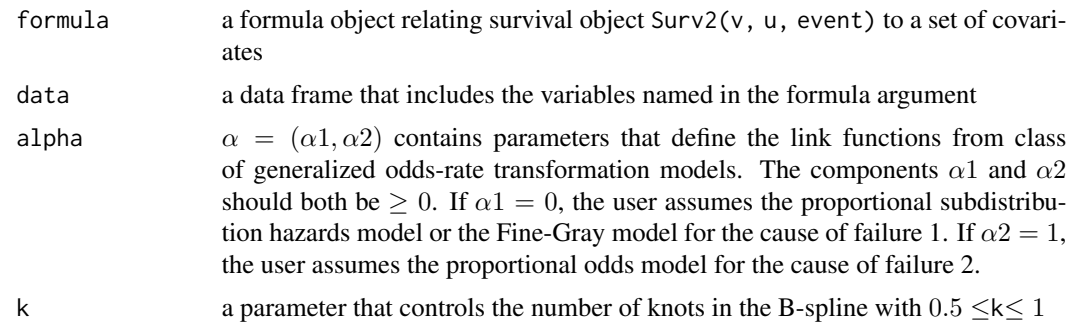

# Details

The function bssmle performs B-spline sieve maximum likelihood estimation.

#### Value

The function bssmle returns a list of components:

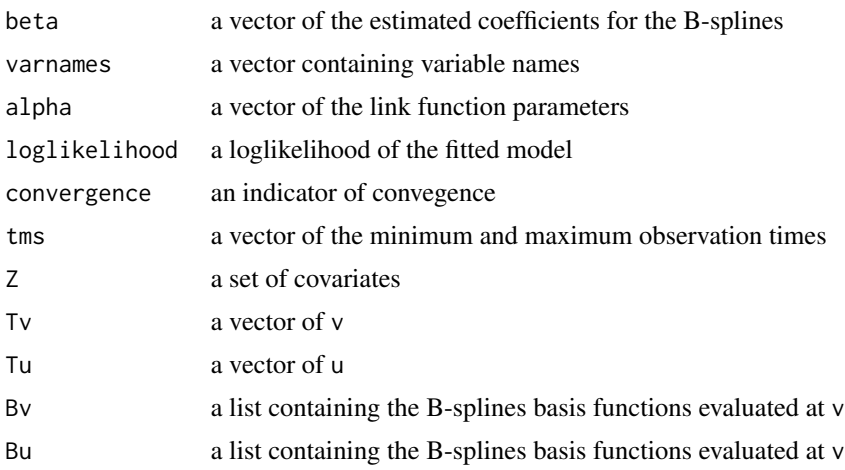

# <span id="page-4-0"></span>bssmle\_aipw 5

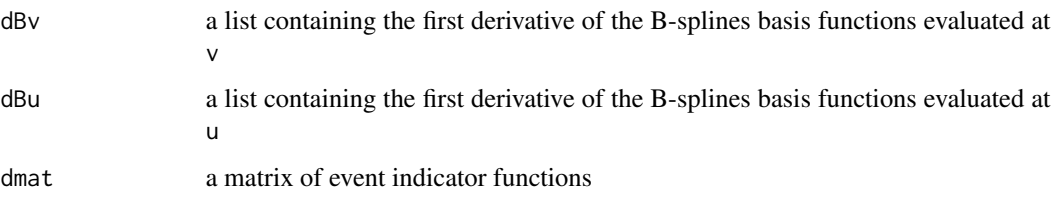

# Author(s)

Giorgos Bakoyannis, <gbakogia@iu.edu>

Jun Park, <jun.park@alumni.iu.edu>

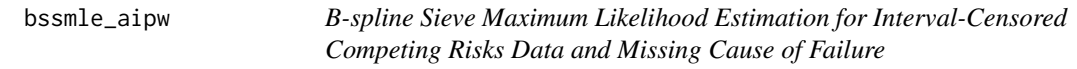

# Description

Routine that performs B-spline sieve maximum likelihood estimation with linear and nonlinear inequality and equality constraints

# Usage

bssmle\_aipw(formula, aux, data, alpha, k)

# Arguments

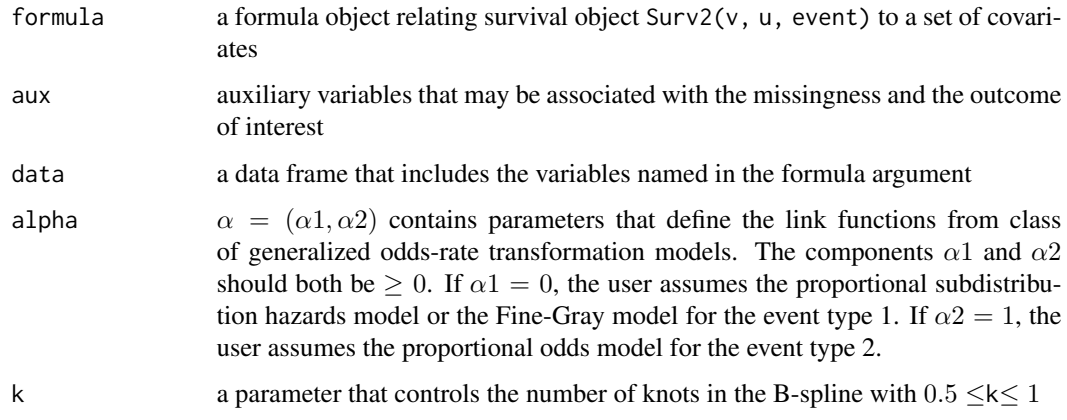

# Details

The function bssmle\_aipw performs B-spline sieve maximum likelihood estimation.

# Value

The function bssmle\_aipw returns a list of components:

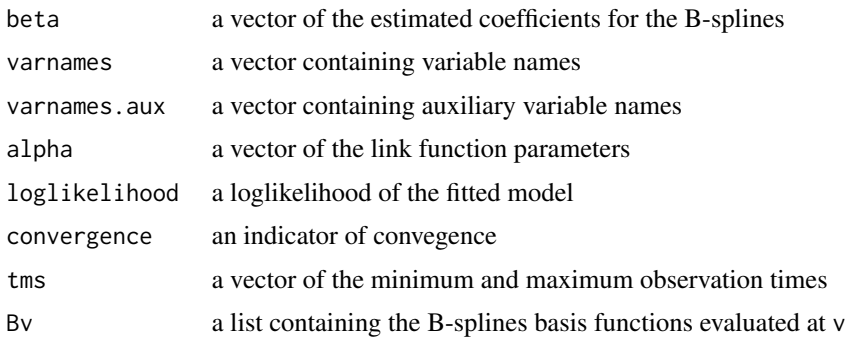

# Author(s)

Jun Park, <jun.park@alumni.iu.edu> Giorgos Bakoyannis, <gbakogia@iu.edu>

bssmle\_lse *Least-Squares Estimator of the Information Matrix*

# Description

Performs the least-squares methods to estimate the information matrix for the estimated regression coefficients

# Usage

bssmle\_lse(obj)

# Arguments

obj a list of objectives from bssmle

# Details

The function bssmle\_lse estimates the information matrix for the estimated regression coefficients from the function bssmle using the lease-squares method.

#### Value

The function bssmle\_lse returns a list of components:

Sigma the estimated variance-covariance matrix for the estimated regression coefficients

<span id="page-5-0"></span>

# <span id="page-6-0"></span>bssmle\_lse\_lt 7

#### Author(s)

Jun Park, <jun.park@alumni.iu.edu>

Giorgos Bakoyannis, <gbakogia@iu.edu>

#### References

Zhang, Y., Hua, L., and Huang, J. (2010), A spline-based semiparametric maximum likelihood estimation method for the Cox model with interval-censoed data. *Scandinavian Journal of Statistics*, 37:338-354.

bssmle\_lse\_lt *Least-Squares Estimator of the Information Matrix*

#### Description

Performs the least-squares methods to estimate the information matrix for the estimated regression coefficients

### Usage

bssmle\_lse\_lt(obj)

#### Arguments

obj a list of objectives from bssmle\_lt

# Details

The function bssmle\_lse\_lt estimates the information matrix for the estimated regression coefficients from the function bssmle\_lt using the lease-squares method.

#### Value

The function bssmle\_lse\_lt returns a list of components:

Sigma the estimated information matrix for the estimated regression coefficients

#### Author(s)

Jun Park, <jun.park@alumni.iu.edu>

Giorgos Bakoyannis, <gbakogia@iu.edu>

#### References

Zhang, Y., Hua, L., and Huang, J. (2010), A spline-based semiparametric maximum likelihood estimation method for the Cox model with interval-censoed data. *Scandinavian Journal of Statistics*, 37:338-354.

<span id="page-7-0"></span>

Routine that performs B-spline sieve maximum likelihood estimation with linear and nonlinear inequality/equality constraints

#### Usage

```
bssmle_lt(formula, data, alpha, k = 1)
```
# Arguments

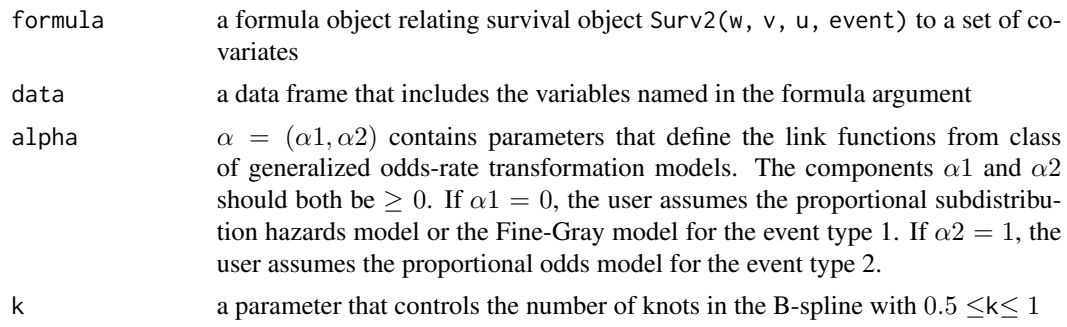

#### Details

The function bssmle\_lt performs B-spline sieve maximum likelihood estimation for left-truncated and interval-censored competing risks data.

# Value

The function bssmle\_lt returns a list of components:

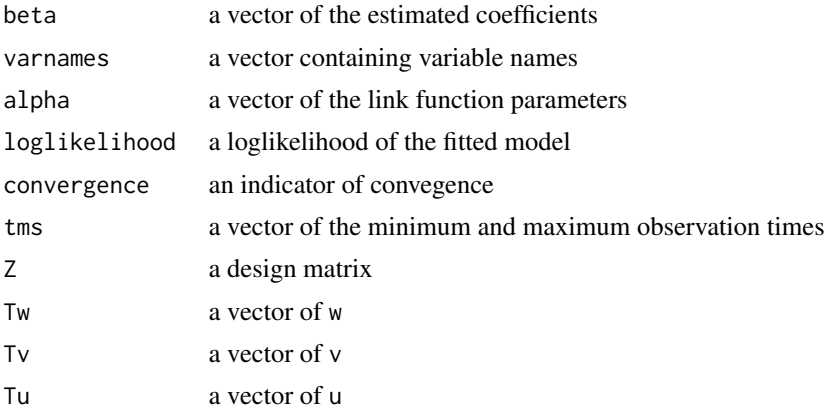

# <span id="page-8-0"></span>bssmle\_se 9

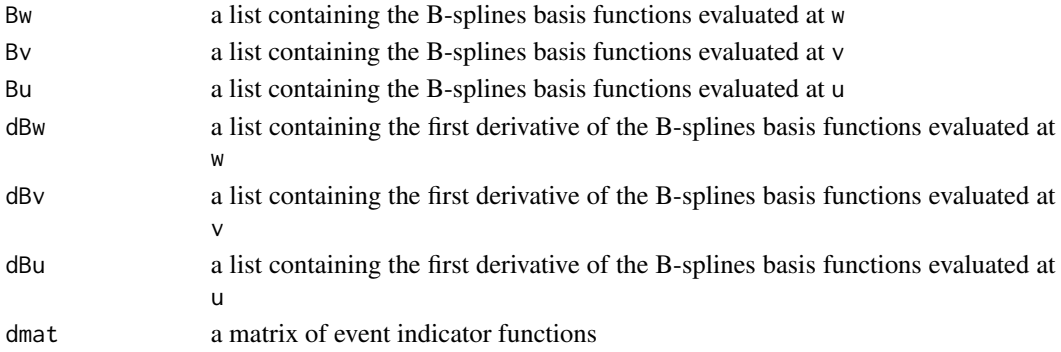

# Author(s)

Jun Park, <jun.park@alumni.iu.edu> Giorgos Bakoyannis, <gbakogia@iu.edu>

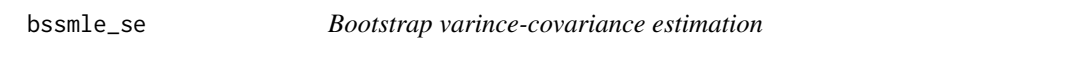

# Description

Bootstrap varince estimation for the estimated regression coefficients

# Usage

```
bssmle_se(formula, data, alpha, k = 1, do.par, nboot, objfun)
```
# Arguments

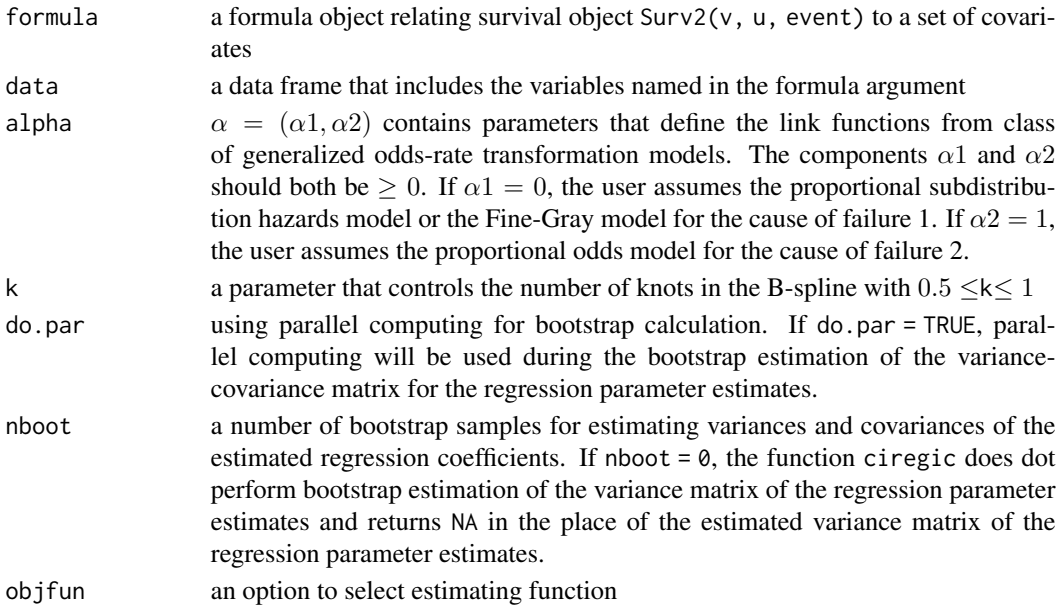

# <span id="page-9-0"></span>Details

The function bssmle\_se estimates bootstrap standard errors for the estimated regression coefficients from the function bssmle, bssmle\_lt, ro bssmle\_ltir.

# Value

The function bssmle\_se returns a list of components:

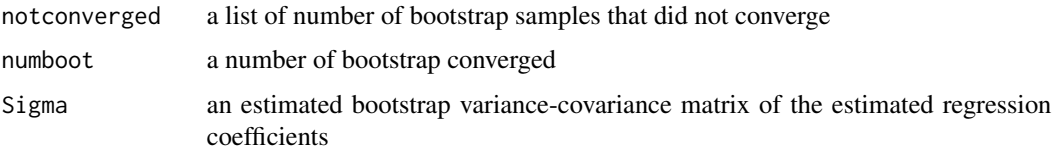

# Author(s)

Giorgos Bakoyannis, <gbakogia@iu.edu>

Jun Park, <jun.park@alumni.iu.edu>

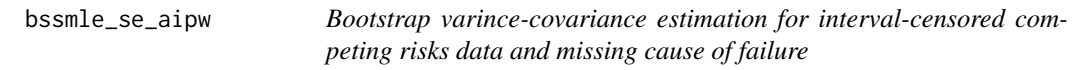

# Description

Bootstrap varince estimation for the estimated regression coefficients

# Usage

```
bssmle_se_aipw(formula, aux, data, alpha, k, do.par, nboot, w.cores = NULL)
```
# Arguments

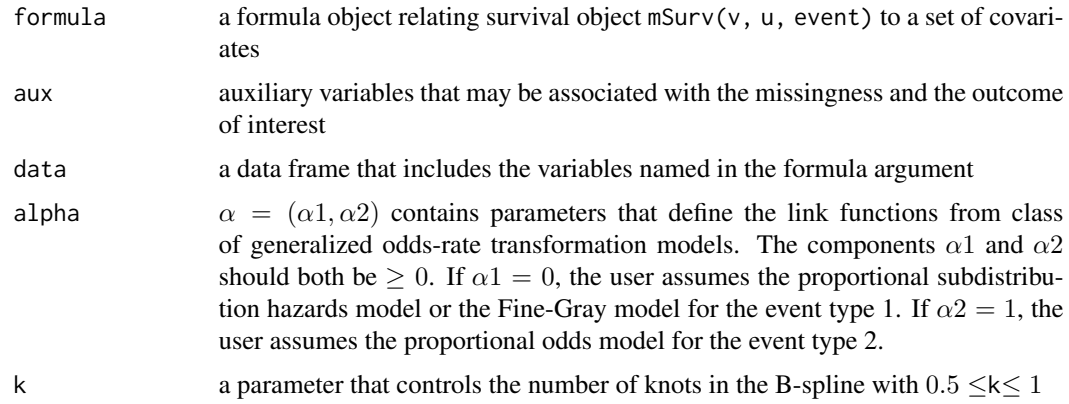

#### <span id="page-10-0"></span>ciregic to the control of the control of the control of the control of the control of the control of the control of the control of the control of the control of the control of the control of the control of the control of t

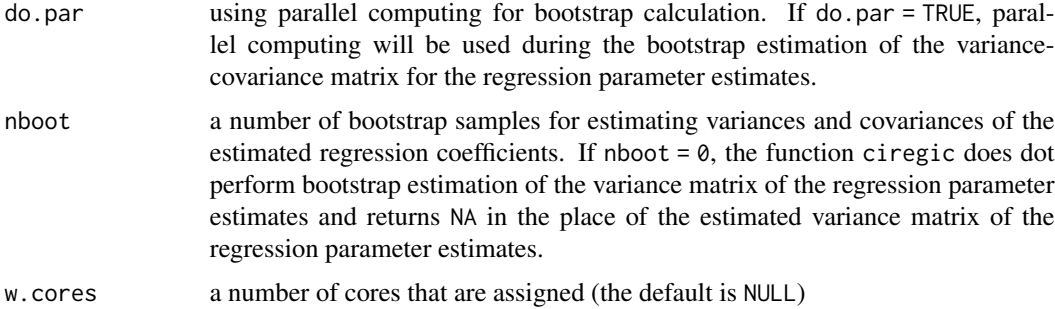

# Details

The function bssmle\_aipw\_se estimates bootstrap standard errors for the estimated regression coefficients from the function bssmle.

#### Value

The function bssmle\_aipw\_se returns a list of components:

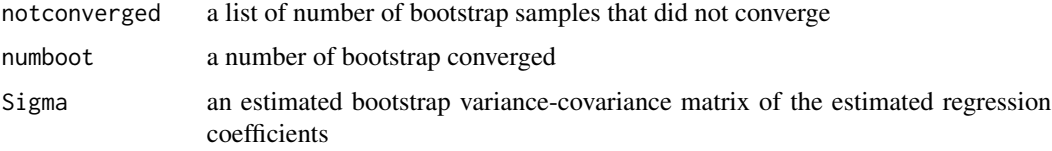

#### Author(s)

Jun Park, <jun.park@alumni.iu.edu>

Giorgos Bakoyannis, <gbakogia@iu.edu>

<span id="page-10-1"></span>ciregic *Competing Risks Regression with Interval-Censored Data*

# Description

The function ciregic performs semiparametric regression on cumulative incidence function with interval-censored competing risks data. It fits the proportional subdistribution hazards model (Fine-Gray model), the proportional odds model, and other models that belong to the class of semiparametric generalized odds rate transformation models. The standard errors for the estimated regression coefficients are estimated by a choice of options: 1) the bootstrapping method or 2) the least-squares method.

```
ciregic(formula, data, alpha, k = 1, do.par, nboot, ...)
```
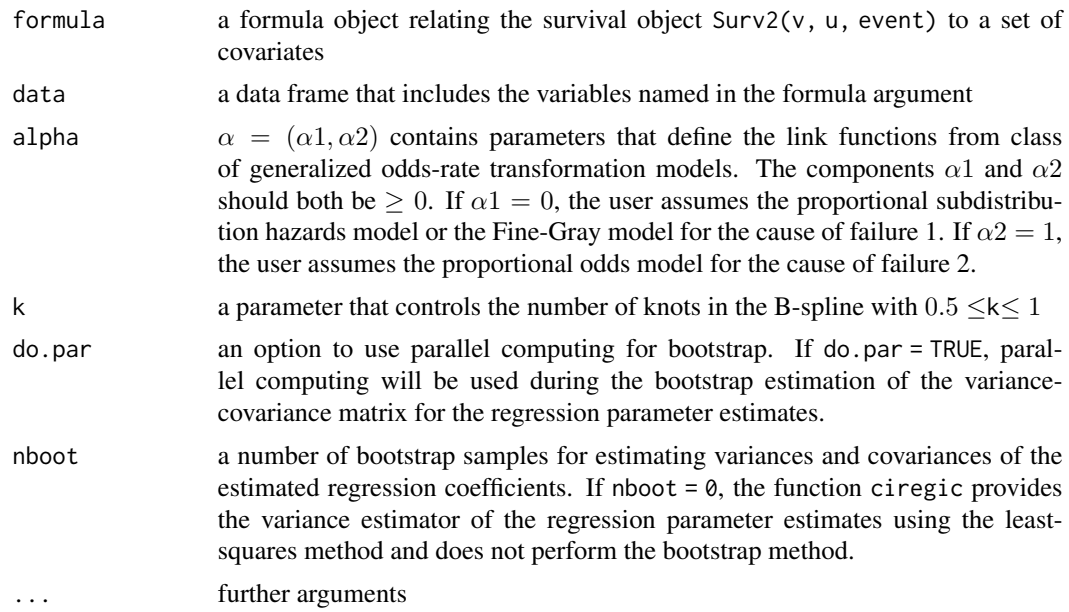

# Details

The formula for the model has the form of response  $\sim$  predictors. The response in the formula is a Surv2( $v$ ,  $u$ , event) object where  $v$  is the last observation time prior to the failure,  $u$  is the first observation time after the failure, and event is the event or censoring indicator. event should include 0, 1 or 2, denoting right-censoring, failure from cause 1 and failure from cause 2, respectively. If event=0 (i.e. right-censored observation) then u is not included in any calculation as it corresponds to  $\infty$ . The user can provide any value in u for the right-censored cases, even NA. The function ciregic fits models that belong to the class of generalized odds rate transformation models which includes the proportional subdistribution hazards or the Fine-Gray model and the proportional odds model. The parameter  $\alpha = (\alpha 1, \alpha 2)$  defines the link function/model to be fitted for cause of failure 1 and 2, respectively. A value of 0 corresponds to the Fine-Gray model and a value of 1 corresponds to the proportional odds model. For example, if  $\alpha = (0, 1)$  then the function ciregic fits the Fine-Gray model for cause 1 and the proportional odds model for cause 2.

#### Value

The function ciregic provides an object of class ciregic with components:

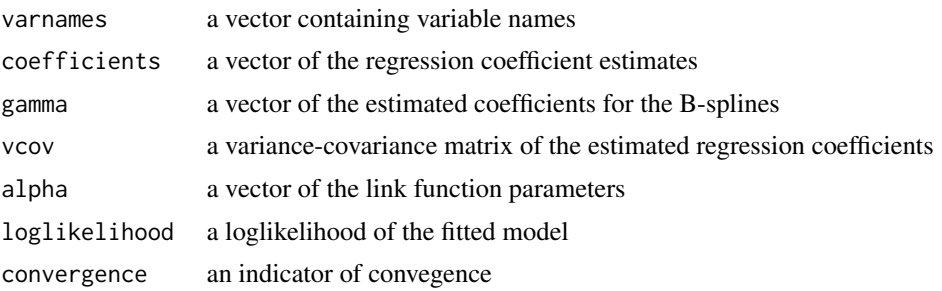

#### <span id="page-12-0"></span>ciregic to the control of the control of the control of the control of the control of the control of the control of the control of the control of the control of the control of the control of the control of the control of t

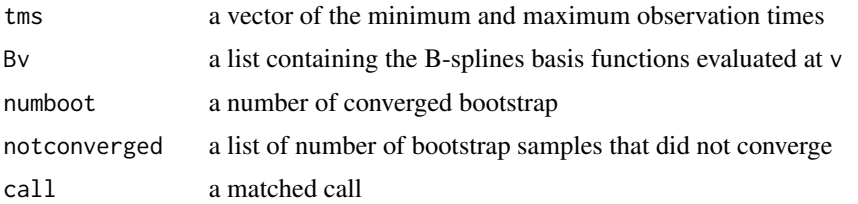

#### Author(s)

Giorgos Bakoyannis, <gbakogia@iu.edu>

Jun Park, <jun.park@alumni.iu.edu>

# References

Bakoyannis, G., Yu, M., and Yiannoutsos C. T. (2017). Semiparametric regression on cumulative incidence function with interval-censored competing risks data. *Statistics in Medicine*, 36:3683- 3707.

Fine, J. P. and Gray, R. J. (1999). A proportional hazards model for the subdistribution of a competing risk. *Journal of the American Statistical Association*, 94:496-509.

#### See Also

[summary.ciregic](#page-32-1) for the summarized results and [predict.ciregic](#page-25-1) for value of the predicted cumulative incidence functions. coef and vcov are the generic functions. [dataprep](#page-18-1) for reshaping data from a long format to a suitable format to be used in the function ciregic.

```
## Not run:
## Set seed in order to have reproducibility of the bootstrap standard error estimate
set.seed(1234)
## Reshaping data from a long format to a suitable format
newdata \leq dataprep(data = longdata, ID = id, time = t,
                    event = c, Z = c(z1, z2)## Estimation of regression parameters only. No bootstrap variance estimation.
## with 'newdata'
fit \le ciregic(formula = Surv2(v = v, u = u, event = c) \sim z1 + z2, data = newdata,
               alpha = c(1, 1), nboot = 0, do.par = FALSE)
fit
## Bootstrap variance estimation based on 50 replications
fit \le ciregic(formula = Surv2(v = v, u = u, event = c) \approx z1 + z2, data = newdata,
               alpha = c(1, 1), nboot = 50, do.par = FALSE)
## End(Not run)
## Note that the user can use parallel computing to decrease
## the computation time of the bootstrap variance-covariance
```

```
## Summarize semiparametric regression model
summary(fit)
## Predict and draw plot the cumulative incidence function evaluated at z1 = 1 and z2 = 0.5t \le - seq(from = 0, to = 2.8, by = 2.8 / 99)
pred \leq predict(object = fit, covp = c(1, 0.5), times = t)
pred
plot(pred$t, pred$cif1, type = "l", ylim = c(0, 1))
points(pred$t, pred$cif2, type = "l", col = 2)
```
<span id="page-13-1"></span>ciregic\_aipw *Competing Risks Regression with Interval-Censored Data and Missing Cause of Failure*

#### Description

The function ciregic\_aipw performs semiparametric regression on cumulative incidence function with interval-censored competing risks data in the presence of missing cause of failure. It fits the proportional subdistribution hazards model (Fine-Gray model), the proportional odds model, and other models that belong to the class of semiparametric generalized odds rate transformation models. The estimates have double robustness property, which means that the estimators are consistent even if either the model for the probability of missingness or the model for the probability of the cause of failure is misspecified under the missing at random assumption.

#### Usage

```
ciregic_aipw(
  formula,
  aux = NULL,data,
  alpha,
  k = 1,
  do.par,
  nboot,
  w.\text{cores} = \text{NULL},
   ...
)
```
#### Arguments

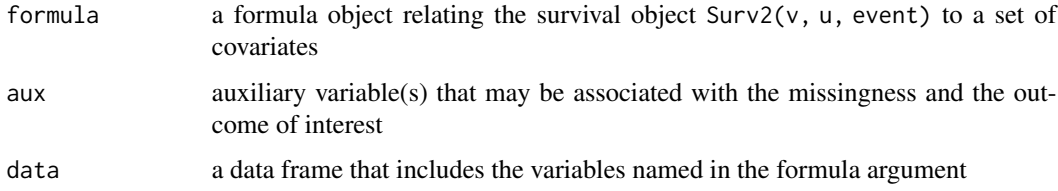

<span id="page-13-0"></span>

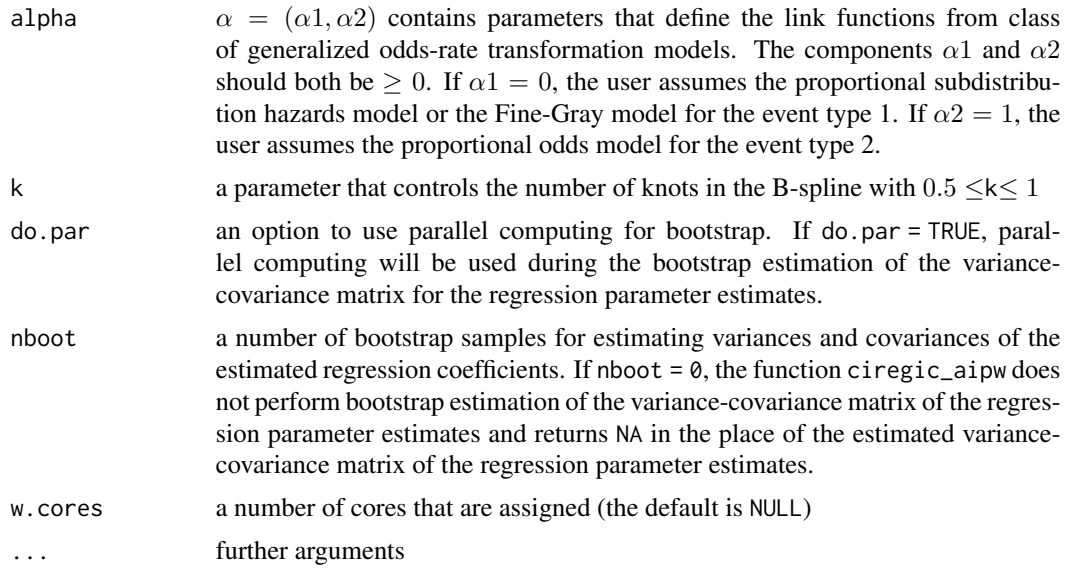

#### Details

The formula for the model has the form of response  $\sim$  predictors. The response in the formula is a Surv2( $v$ ,  $u$ , event) object where  $v$  is the last observation time prior to the event,  $u$  is the first observation time after the event, and event is the event or censoring indicator. event should include 0, 1 or 2, denoting right-censoring, event type 1 and 2, respectively. If event=0 (i.e. right-censored observation) then u is not included in any calculation as it corresponds to  $\infty$ . The user can provide any value in u for the right-censored cases, even NA. The function ciregic\_aipw fits models that belong to the class of generalized odds rate transformation models which includes the proportional subdistribution hazards or the Fine-Gray model and the proportional odds model. The parameter  $\alpha = (\alpha_1, \alpha_2)$  defines the link function/model to be fitted for event 1 and 2, respectively. A value of 0 corresponds to the Fine-Gray model and a value of 1 corresponds to the proportional odds model. For example, if  $\alpha = (0, 1)$  then the function ciregic\_aipw fits the Fine-Gray model for the event type 1 and the proportional odds model for the event type 2.

#### Value

The function ciregic\_aipw provides an object of class ciregic\_aipw with components:

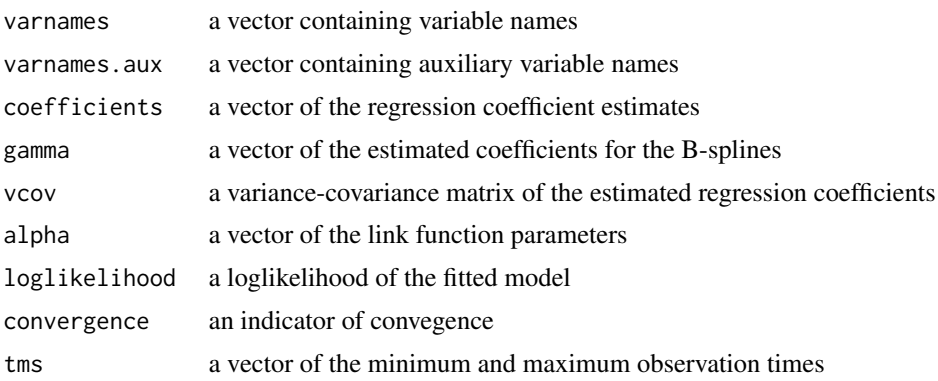

<span id="page-15-0"></span>16 ciregic\_aipw

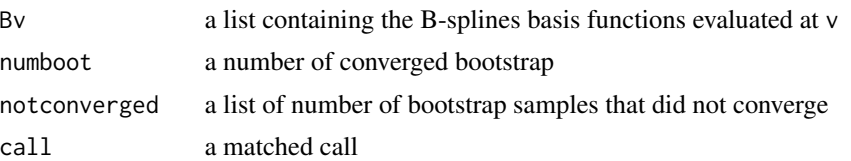

#### Author(s)

Jun Park, <jun.park@alumni.iu.edu>

Giorgos Bakoyannis, <gbakogia@iu.edu>

#### References

Bakoyannis, G., Yu, M., and Yiannoutsos C. T. (2017). Semiparametric regression on cumulative incidence function with interval-censored competing risks data. *Statistics in Medicine*, 36:3683- 3707.

Fine, J. P. and Gray, R. J. (1999). A proportional hazards model for the subdistribution of a competing risk. *Journal of the American Statistical Association*, 94:496-509.

#### See Also

[summary.ciregic\\_aipw](#page-33-1) for the summarized results and [predict.ciregic\\_aipw](#page-26-1) for value of the predicted cumulative incidence functions. coef and vcov are the generic functions. dataprep function for reshaping data from a long format to a suitable format to be used in the function ciregic\_aipw.

```
## Not run:
## Set seed in order to have reproducibility of the bootstrap standard error estimate
set.seed(1234)
## Estimation of regression parameters only. No bootstrap variance estimation.
## with 'simdata_aipw'
data(simdata_aipw)
fit_aipw <- ciregic_aipw(formula = Surv2(v = v, u = u, event = c) ~ z1 + z2, aux = a,
                         data = simdata_aipw, alpha = c(1, 1), nboot = 0,
                         do.par = FALSE)fit_aipw
## Bootstrap variance estimation based on 50 replications
fit_aipw <- ciregic_aipw(formula = Surv2(v = v, u = u, event = c) ~ z1 + z2, aux = a,
                        data = simdata_aipw, alpha = c(1, 1), k = 1, nboot = 50,
                         do.par = FALSE)
## End(Not run)
## Note that the user can use parallel computing to decrease
## the computation time of the bootstrap variance-covariance
## estimation (e.g. nboot = 50)
## Summarize semiparametric regression model
summary(fit_aipw)
```
<span id="page-16-0"></span>## Predict and draw plot the cumulative incidence function evaluated at  $z1 = 1$  and  $z2 = 0.5$  $t < -$  seq(from = 0, to = 2.8, by = 2.8 / 99) pred  $\leq$  predict(object = fit\_aipw, covp = c(1, 0.5), times = t) pred plot(pred\$t, pred\$cif1, type = "l", ylim =  $c(\emptyset, 1)$ ) points(pred\$t, pred\$cif2, type = "l", col = 2)

<span id="page-16-1"></span>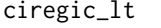

Competing Risks Regression with Left-truncated and Interval-*Censored Data*

# Description

The function ciregic\_lt performs semiparametric regression on cumulative incidence function with left-truncated and interval-censored competing risks data. It fits the proportional subdistribution hazards model (Fine-Gray model), the proportional odds model, and other models that belong to the class of semiparametric generalized odds rate transformation models. The least-square method is implemented to estimate the standard error of the regression coefficients.

#### Usage

ciregic\_lt(formula, data, alpha,  $k = 1$ , do.par, nboot, ...)

### Arguments

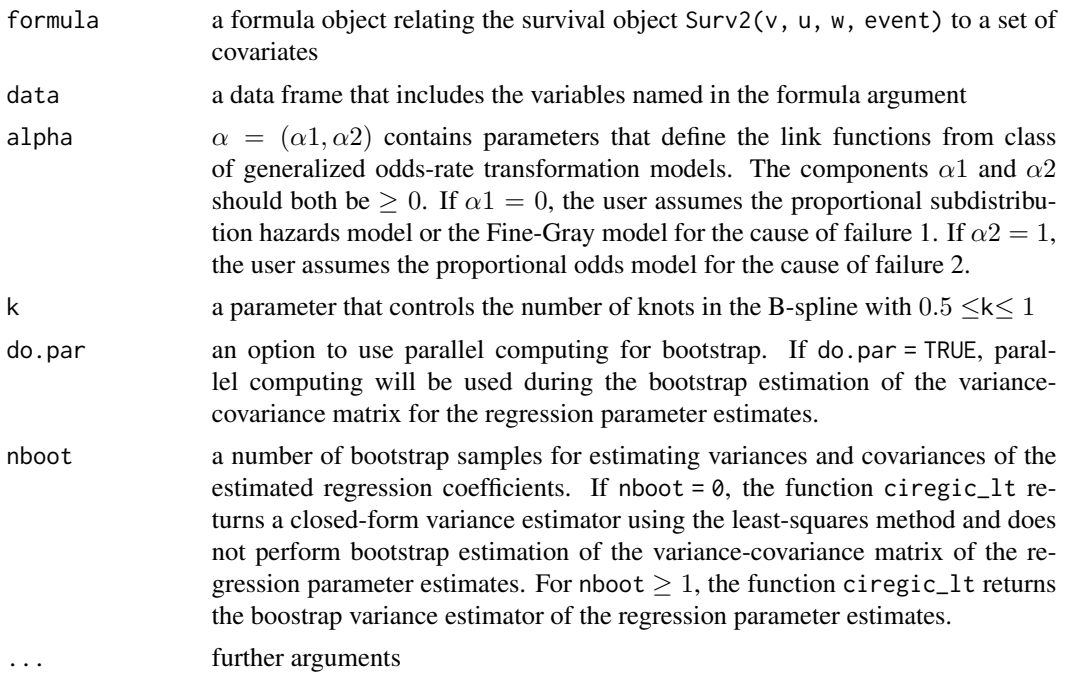

#### Details

The function ciregic\_lt is capable of analyzing left-truncated and interval-censored competing risks data. A triplet of time points (w, v, u) is required if an observation is left-truncated and interval-censored. A part of left-truncation is also allowed by defining  $w = 0$  for interval-censored only observation. The formula for the model has the form of response ~ predictors. The response in the formula is a Surv2( $v, u, w$ , event) object where w is a left-truncation time, v is the last observation time prior to the failure, u is the first observation time after the failure, and event is the event or censoring indicator. event should include 0, 1 or 2, denoting right-censoring, failure from cause 1 and failure from cause 2, respectively. If event=0 (i.e. right-censored observation) then u is not included in any calculation as it corresponds to  $\infty$ . The user can provide any value in u for the right-censored cases, even NA. The function ciregic\_lt fits models that belong to the class of generalized odds rate transformation models which includes the proportional subdistribution hazards or the Fine-Gray model and the proportional odds model. The parameter  $\alpha = (\alpha 1, \alpha 2)$ defines the link function/model to be fitted for cause of failure 1 and 2, respectively. A value of 0 corresponds to the Fine-Gray model and a value of 1 corresponds to the proportional odds model. For example, if  $\alpha = (0, 1)$  then the function ciregic\_1t fits the Fine-Gray model for cause 1 and the proportional odds model for cause 2.

#### Value

The function ciregic\_lt provides an object of class ciregic\_lt with components:

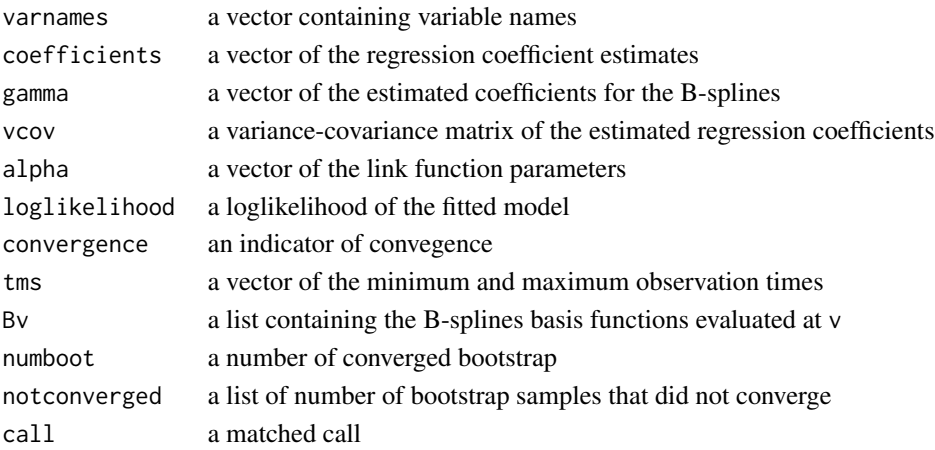

#### Author(s)

Jun Park, <jun.park@alumni.iu.edu> Giorgos Bakoyannis, <gbakogia@iu.edu>

#### References

Bakoyannis, G., Yu, M., and Yiannoutsos C. T. (2017). Semiparametric regression on cumulative incidence function with interval-censored competing risks data. *Statistics in Medicine*, 36:3683- 3707.

Fine, J. P. and Gray, R. J. (1999). A proportional hazards model for the subdistribution of a competing risk. *Journal of the American Statistical Association*, 94:496-509.

#### <span id="page-18-0"></span>dataprep 19

#### See Also

[summary.ciregic\\_lt](#page-34-1) for the summarized results and [predict.ciregic\\_lt](#page-27-1) for value of the predicted cumulative incidence functions. coef and vcov are the generic functions. [dataprep](#page-18-1) for reshaping data from a long format to a suitable format to be used in the function ciregic\_lt.

#### Examples

```
## Not run:
## Set seed in order to have reproducibility of the bootstrap standard error estimate
set.seed(1234)
## Reshaping data from a long format to a suitable format
newdata \leq dataprep_lt(data = longdata_lt, ID = id, time = t, W = w,
                       event = c, Z = c(z1, z2))
## Estimation of regression parameters only. No bootstrap variance estimation.
## with 'newdata'
fit_lt <- ciregic_lt(formula = Surv2(v = v, u = u, w = w, event = c) ~ z1 + z2, data = newdata,
                    alpha = c(1, 1), nboot = 0, do.par = FALSE)
fit_lt
## Bootstrap variance estimation based on 50 replications
fit_lt <- ciregic_lt(formula = Surv2(v = v, u = u, w = w, event = c) ~ z1 + z2, data = newdata,
                    alpha = c(1, 1), nboot = 50, do.par = FALSE)
## End(Not run)
## Note that the user can use parallel computing to decrease
## the computation time of the bootstrap variance-covariance
## estimation (e.g. nboot = 50)
## Summarize semiparametric regression model
summary(fit_lt)
## Predict and draw plot the cumulative incidence function evaluated at z1 = 1 and z2 = 0.5mint <- fit_lt$tms[1]
maxt <- fit_lt$tms[2]
pred \leq predict(object = fit_lt, covp = c(1, 0.5),
                times = seq(mint, maxt, by = (maxt - mint) / 99))
pred
plot(pred$t, pred$cif1, type = "1", ylim = c(0, 1))
points(pred$t, pred$cif2, type = "l", col = 2)
```
<span id="page-18-1"></span>

dataprep *Data manipulation*

#### **Description**

The function dataprep reshapes data from a long format to a ready-to-use format to be used directly in the function ciregic.

20 data preparation of the contract of the contract of the contract of the contract of the contract of the contract of the contract of the contract of the contract of the contract of the contract of the contract of the con

# Usage

dataprep(data, ID, time, event, Z)

# Arguments

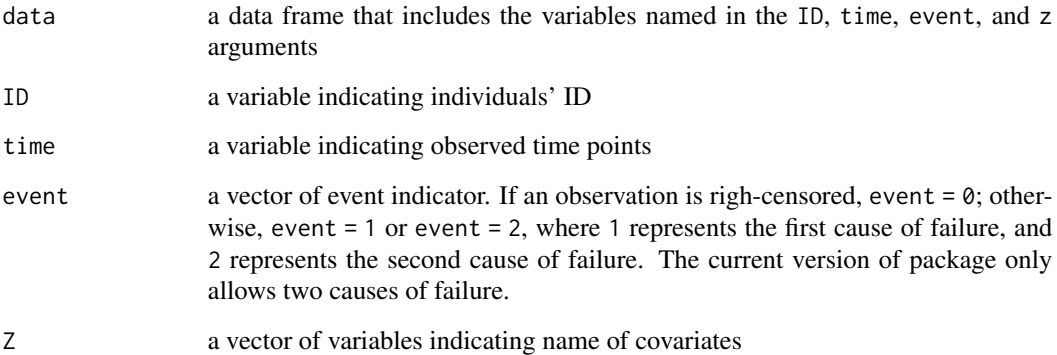

# Details

The function dataprep provides a ready-to-use data format that can be directly used in the function ciregic. The returned data frame consists of id,  $v$ ,  $u$ ,  $c$ , and covariates as columns. The  $v$  and  $u$ indicate time window with the last observation time before the event and the first observation after the event. The c represents a type of event, for example,  $c = 1$  for the first cause of failure,  $c = 2$  for the second cause of failure, and  $c = 0$  for the right-censored. For individuals having one time record with the event, the lower bound  $v$  will be replaced by zero, for example  $(0, v]$ . For individuals having one time record without the event, the upper bound u will be replaced by Inf, for example (v, Inf].

#### Value

a data frame

#### Author(s)

Jun Park, <jun.park@alumni.iu.edu>

Giorgos Bakoyannis, <gbakogia@iu.edu>

```
library(intccr)
dataprep(data = longdata, ID = id, time = t, event = c, Z = c(z1, z2))
```
<span id="page-20-0"></span>

The function dataprep\_lt reshapes data from a long format to a ready-to-use format to be used directly in the function ciregic\_lt.

# Usage

dataprep\_lt(data, ID, W, time, event, Z)

#### Arguments

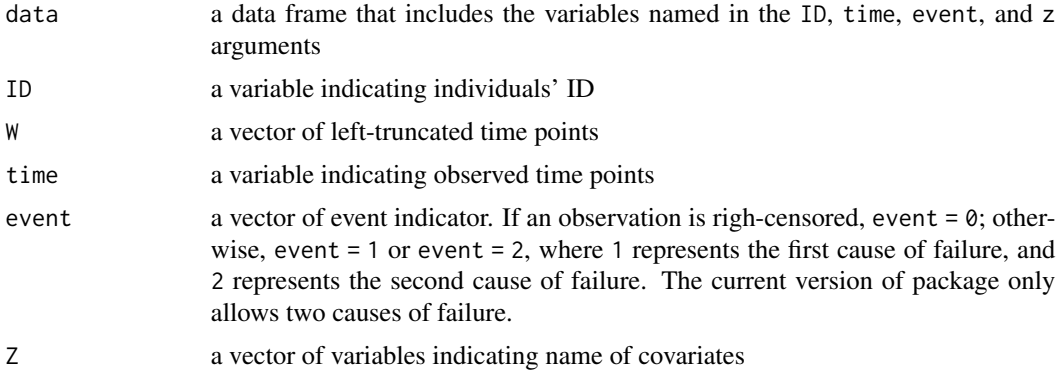

# Details

The function dataprep\_lt provides a ready-to-use data format that can be directly used in the function ciregic<sub>1</sub>1t. The returned data frame consists of id,  $v$ ,  $u$ ,  $c$ , and covariates as columns. The v and u indicate time window with the last observation time before the event and the first observation after the event. The c represents a type of event, for example, c = 1 for the first cause of failure,  $c = 2$  for the second cause of failure, and  $c = 0$  for the right-censored. For individuals having one time record with the event, the lower bound  $v$  will be replaced by zero, for example  $(0, 0)$ v]. For individuals having one time record without the event, the upper bound u will be replaced by Inf, for example (v, Inf].

#### Value

a data frame

# Author(s)

Jun Park, <jun.park@alumni.iu.edu>

Giorgos Bakoyannis, <gbakogia@iu.edu>

<span id="page-21-0"></span>Generates the derivative of the B-splines basis matrix.

# Usage

```
dbs(
  x,
  derivs = 1L,
 df = NULL,knots = NULL,
  degree = 3L,
  intercept = FALSE,
 Boundary.knots = range(x, na.rm = TRUE)\mathcal{L}
```
# Arguments

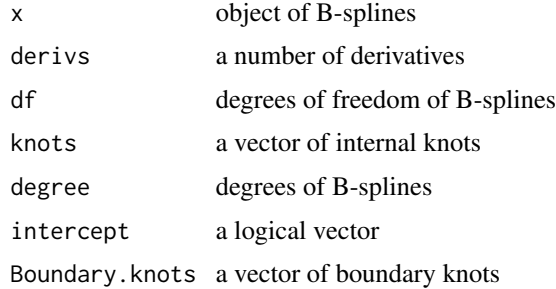

# Details

The function dbs performs derivatives of B-splines

# Value

The function dbs returns a component:

dMat B-spline matrix

# Author(s)

Jun Park, <jun.park@alumni.iu.edu> Giorgos Bakoyannis, <gbakogia@iu.edu>

<span id="page-22-0"></span>Object contains the output of the function ciregic. Standard errors were estimated by the leastsquares method.

#### Usage

fit

# Format

A list of components.

# Examples

fit

fit\_aipw *Output of* ciregic\_aipw

#### Description

A list of outputs containing the last time prior to the event, the first time after the event, cause of failure with 50% of missingness, and covariates.

#### Usage

fit\_aipw

#### Format

A list of 14:

call a matched call

varnames a vector containing variable names

varnames.aux a vector containing auxiliary variable names

coefficients a vector of the regression coefficient estimates

gamma a vector of the estimated coefficients for the B-splines

vcov a variance-covariance matrix of the estimated regression coefficients

alpha a vector of the link function parameters

k a parameter that controls the number of knots in the B-spline

#### 24 **longdata**

loglikelihood a loglikelihood of the fitted model convergence an indicator of convegence tms a vector of the minimum and maximum observation times Bv a list containing the B-splines basis functions evaluated at v notconverged a list of number of bootstrap samples not converged

# Examples

fit\_aipw

fit\_lt *Output of* ciregic\_lt

# Description

Object contains the output of the function ciregic\_lt. Standard errors were estimated by the least-squares method.

#### Usage

fit\_lt

#### Format

A list of components.

#### Examples

fit\_lt

longdata *Simulated interval-censored competing risks data - long format*

# Description

The data containing the subject id, series of time points, cause of failure, and covariates with 200 observations.

#### Usage

longdata

# Format

A data frame with 868 rows and 5 variables.

<span id="page-23-0"></span>

# <span id="page-24-0"></span>longdata\_lt 25

# Examples

```
library(intccr)
data(longdata)
```
longdata\_lt *Simulated left-truncated and interval-censored competing risks data long format*

# Description

Data containing observation time points, a left-truncation time, cause of failure, and baseline covariates with 275 observations.

#### Usage

longdata\_lt

# Format

A data frame with 275 unique individuals and 6 variables.

# Examples

```
library(intccr)
data(longdata_lt)
```
naive\_b *Initial values for the sieve maximum likelihood estimation*

# Description

The function naive\_b provides a vector of initial values for the B-spline sieve maximum likelihood estimation.

# Usage

naive\_b(data,  $w = NULL$ , v, u, c, q,  $k = 1$ )

<span id="page-25-0"></span>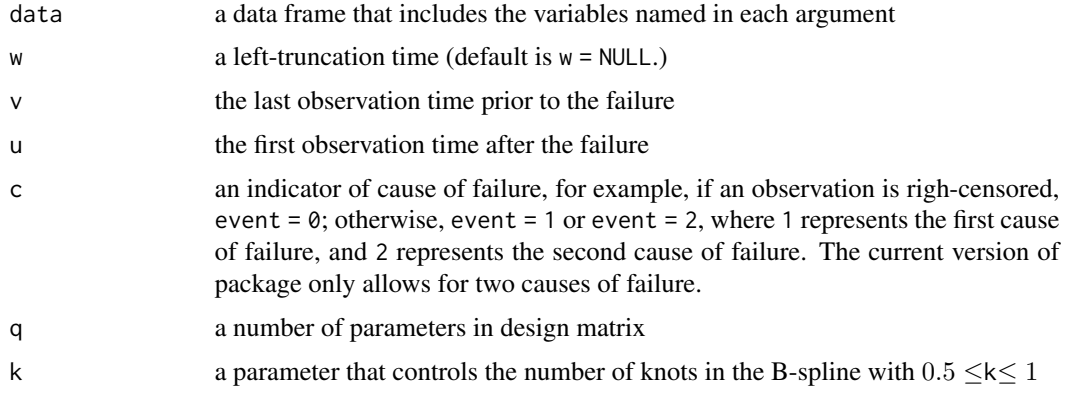

# Details

The function naive\_b provides initial values for the optimization procedure.

#### Value

Initial values of B-spline estimation

b a vector of the initial values to be used in the optimization process

# Author(s)

Giorgos Bakoyannis, <gbakogia@iu.edu>

Jun Park, <jun.park@alumni.iu.edu>

# Examples

```
attach(simdata)
intcc:::naive_b(data = simdata, v = v, u = u, c = c, q = 2)
```
<span id="page-25-1"></span>predict.ciregic *Covariate-Specific Cumulative Incidence Prediction*

# Description

predict method for class ciregic. It provides the predicted cumulative incidence function for a given covariate pattern and timepoint(s).

```
## S3 method for class 'ciregic'
predict(object, covp, times, ...)
```
<span id="page-26-0"></span>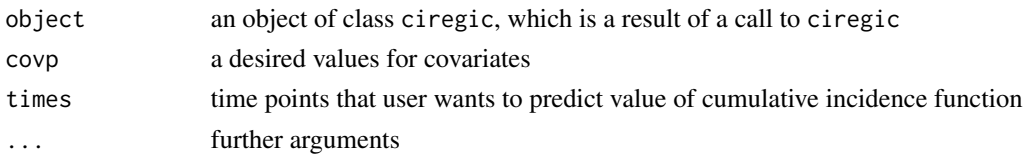

# Details

predict.ciregic returns the predicted cumulative incidence function for a given covariate pattern and timepoint(s).

#### Value

The function predict.ciregic returns a list of predicted values of the model from object.

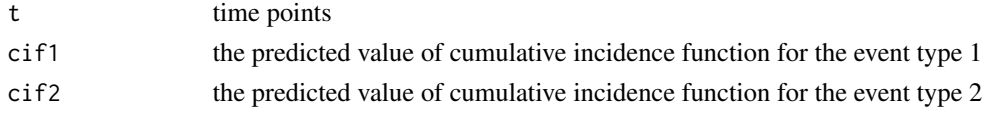

# See Also

The fitted semiparametric regression on cumulative incidence function with interval-censored competing risks data [ciregic](#page-10-1) and summary of the fitted semiparametric regression model [summary.ciregic](#page-32-1)

#### Examples

```
## Continuing the ciregic(...) example
pfit <- predict(object = fit, covp = c(1, 0.5), times = c(0.1, 0.15, 0.5, 0.7))
pfit
mint <- fit$tms[1]
maxt <- fit$tms[2]
pfit1 <- predict(object = fit, covp = c(1, 0.5),
                 times = seq(min, max, by = (maxt-min)/99))plot(pfit1$t, pfit1$cif1, ylim = c(0, 1), type = "l")
lines(pfit1$t, pfit1$cif2, ylim = c(0, 1), lty = 2, col = 2)
```
<span id="page-26-1"></span>predict.ciregic\_aipw *Covariate-Specific Cumulative Incidence Prediction*

#### Description

predict method for class ciregic\_aipw. It provides the predicted cumulative incidence function for a given covariate pattern and timepoint(s).

```
## S3 method for class 'ciregic_aipw'
predict(object, covp, times, ...)
```
<span id="page-27-0"></span>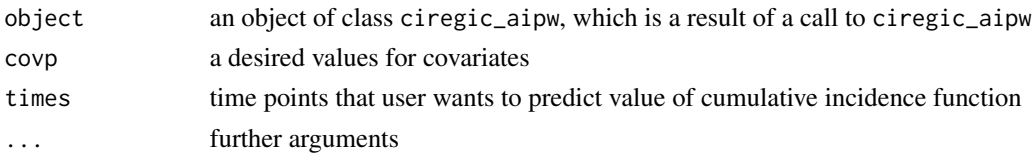

# Details

predict.ciregic\_aipw returns the predicted cumulative incidence function for a given covariate pattern and timepoint(s).

# Value

The function predict.ciregic\_aipw returns a list of predicted values of the model from object.

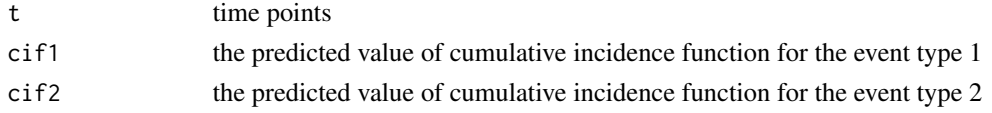

# See Also

The fitted semiparametric regression on cumulative incidence function with interval-censored competing risks data [ciregic\\_aipw](#page-13-1) and summary of the fitted semiparametric regression model [summary.ciregic\\_aipw](#page-33-1)

#### Examples

```
## Continuing the ciregic_aipw(...) example
pfit <- predict(object = fit_aipw, covp = c(1, 0.5), times = c(0.1, 0.15, 0.5, 0.7))
pfit
mint <- fit_aipw$tms[1]
maxt <- fit_aipw$tms[2]
pfit1 <- predict(object = fit_aipw, covp = c(1, 0.5),
                 times = seq(min, max, by = (maxt - mint) / 99))plot(pfit1$t, pfit1$cif1, ylim = c(0, 1), type = "l")
lines(pfit1$t, pfit1$cif2, ylim = c(0, 1), lty = 2, col = 2)
```
<span id="page-27-1"></span>predict.ciregic\_lt *Covariate-Specific Cumulative Incidence Prediction*

#### Description

predict method for class ciregic\_lt. It provides the predicted cumulative incidence function for a given covariate pattern and timepoint(s).

```
## S3 method for class 'ciregic_lt'
predict(object, covp, times, ...)
```
#### <span id="page-28-0"></span>predict.dbs 29

#### Arguments

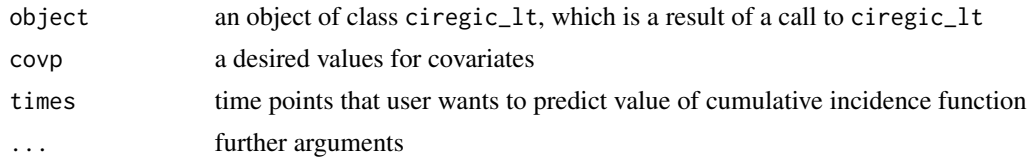

# Details

predict.ciregic\_lt returns the predicted cumulative incidence function for a given covariate pattern and timepoint(s).

# Value

The function predict.ciregic\_lt returns a list of predicted values of the model from object.

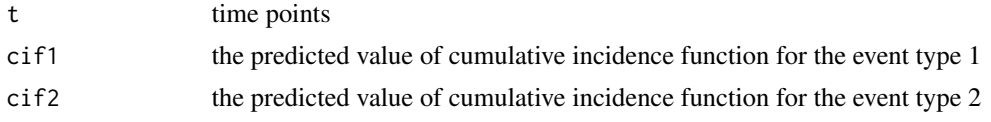

# See Also

The fitted semiparametric regression on cumulative incidence function with interval-censored competing risks data [ciregic\\_lt](#page-16-1) and summary of the fitted semiparametric regression model [summary.ciregic\\_lt](#page-34-1)

### Examples

```
## Continuing the ciregic_lt(...) example
pfit \le predict(object = fit_lt, covp = c(1, 0.5), times = c(0.1, 0.15, 0.5, 0.7))
pfit
mint <- fit_lt$tms[1]
maxt <- fit_lt$tms[2]
pfit1 <- predict(object = fit_lt, covp = c(1, 0.5),
                 times = seq(min, max, by = (maxt - mint) / 99))plot(pfit1$t, pfit1$cif1, ylim = c(0, 1), type = "l")
lines(pfit1$t, pfit1$cif2, ylim = c(0, 1), lty = 2, col = 2)
```
predict.dbs *Prediction of derivative of B-spline*

#### **Description**

Evaluates the derivative of the B-splines basis matrix at given values.

```
## S3 method for class 'dbs'
predict(object, newx)
```
<span id="page-29-0"></span>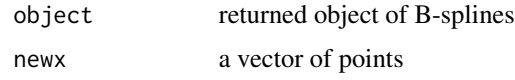

# Details

The function predict is a generic function of bs.derivs

# Value

The function predict returns a predicted B-splies.

# Author(s)

Giorgos Bakoyannis, <gbakogia@iu.edu> Jun Park, <jp84@alumni.iu.edu>

pseudo.HIV.long *Artificial HIV dataset*

#### Description

Artificial dataset that was simulated to resemble the HIV study on loss to HIV care and death in sub-Saharan Africa, that was presented in Bakoyannis, Yu, & Yiannoutsos (2017). It contains subject id, observation times, cause of failure, and covariates.

#### Usage

pseudo.HIV.long

# Format

A data frame with 22710 rows and 6 variables.

#### References

Bakoyannis, G., Yu, M., and Yiannoutsos C. T. (2017). Semiparametric regression on cumulative incidence function with interval-censored competing risks data. *Statistics in Medicine*, 36:3683- 3707.

### Examples

head(pseudo.HIV.long, n = 20)

<span id="page-30-0"></span>simdata *Simulated interval-censored competing risks data with 2 covariates wide format*

#### Description

The data containing the idividual identification number, the last time point prior to the event, the first time point after the event, cause of failure, and covariates with 200 observations.

#### Usage

simdata

# Format

A data frame with 200 rows and 6 variables.

- id subject id
- v the last observation time prior to the event
- u the first observation time after the event
- c cause of failure with missing
- z1 binary variable
- z2 continuous variable

#### Examples

```
library(intccr)
data(simdata)
```
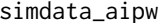

Simulated interval censored data with 2 covariates in the presence of 50% *of missing cause of failure - wide format*

#### Description

The dataset containing the individual identification number, the last time prior to the event, the first time after the event, cause of failure with 50% of missingness, and covariates.

#### Usage

simdata\_aipw

# Format

A data frame with 200 rows and 7 variables:

id subject id

- v the last observation time prior to the event
- u the first observation time after the event
- c cause of failure with missing
- z1 binary variable
- z2 continuous variable
- a auxiliary variable

#### Examples

library(intccr) data(simdata\_aipw)

simdata\_lt *Simulated left-truncated and interval-censored competing risks data with 2 covariates - wide format*

# Description

The data containing the individual identification number, the left-truncated time, the last and first observation time prior to the event and after the event, cause of failure, and baseline covariates with 275 observations.

### Usage

simdata\_lt

#### Format

A data frame with 275 unique individuals and 7 variables.

id subject id

- w the left truncation time
- v the last observation time prior to the event
- u the first observation time after the event
- c cause of failure with missing
- z1 binary variable
- z2 continuous variable

```
library(intccr)
data(simdata_lt)
```
<span id="page-31-0"></span>

<span id="page-32-1"></span><span id="page-32-0"></span>summary.ciregic *Summary of* ciregic

#### Description

summary method for class ciregic

# Usage

## S3 method for class 'ciregic' summary(object, ...)

# Arguments

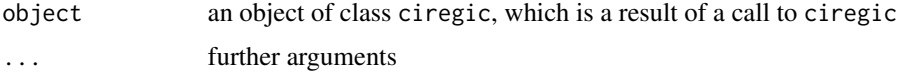

# Details

The function summary.ciregic returns the coefficients, bootstrap standard errors, and etc. Additionally, 'significance star' is included.

#### Value

The function [summary.ciregic](#page-32-1) returns a list of summary statistics of the model from object.

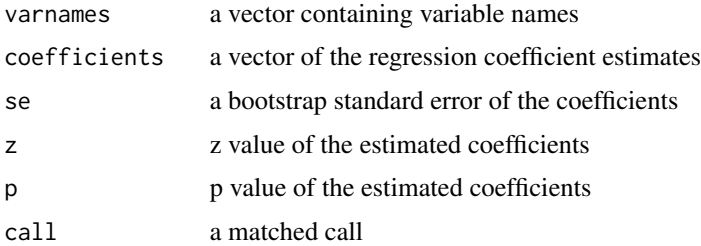

# See Also

The fitted semiparametric regression on cumulative incidence function with interval-censored competing risks data [ciregic](#page-10-1) and values of the predicted cumulative incidence functions [predict.ciregic](#page-25-1)

```
## Continuing the ciregic(...) example
sfit <- summary(fit)
sfit
```
<span id="page-33-1"></span><span id="page-33-0"></span>summary.ciregic\_aipw *Summary of* ciregic\_aipw

#### Description

summary method for class ciregic\_aipw

# Usage

```
## S3 method for class 'ciregic_aipw'
summary(object, ...)
```
# Arguments

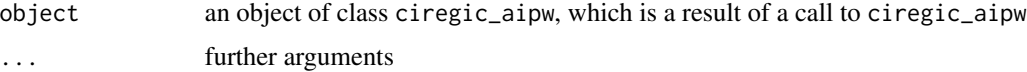

# Details

The function summary.ciregic\_aipw returns the coefficients, bootstrap standard errors, and etc. Additionally, 'significance star' is included.

#### Value

The function [summary.ciregic\\_aipw](#page-33-1) returns a list of summary statistics of the model from object.

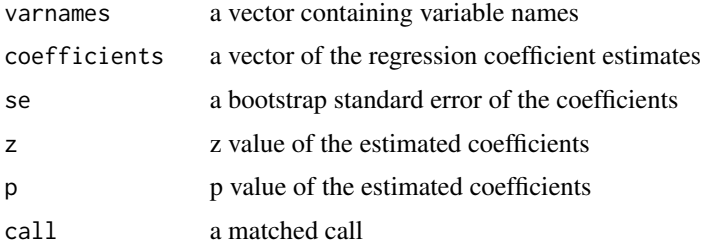

# See Also

The fitted semiparametric regression on cumulative incidence function with interval-censored competing risks data [ciregic\\_aipw](#page-13-1) and values of the predicted cumulative incidence functions [predict.ciregic\\_aipw](#page-26-1)

```
## Continuing the ciregic_aipw(...) example
sfit <- summary(fit_aipw)
sfit
```
<span id="page-34-1"></span><span id="page-34-0"></span>summary method for class ciregic\_lt

#### Usage

```
## S3 method for class 'ciregic_lt'
summary(object, ...)
```
# Arguments

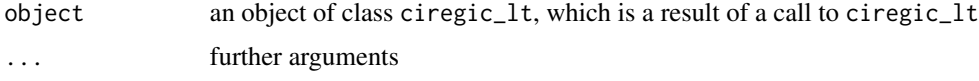

# Details

The function summary.ciregic\_lt returns the coefficients, bootstrap standard errors, and etc. Additionally, 'significance star' is included.

#### Value

The function [summary.ciregic\\_lt](#page-34-1) returns a list of summary statistics of the model from object.

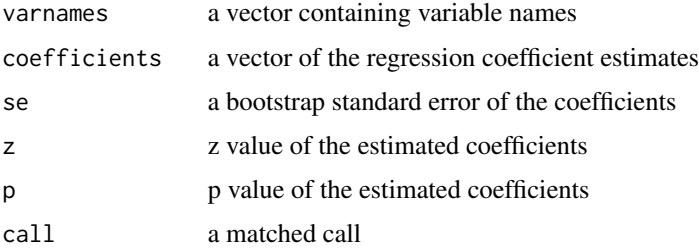

## See Also

The fitted semiparametric regression on cumulative incidence function with interval-censored competing risks data [ciregic\\_lt](#page-16-1) and values of the predicted cumulative incidence functions [predict.ciregic\\_lt](#page-27-1)

```
## Continuing the ciregic_lt(...) example
sfit_lt <- summary(fit_lt)
sfit_lt
```
<span id="page-35-0"></span>

The function Surv2 generates the survival object to be treated as the response from ciregic.

#### Usage

Surv2( $v, u, w = NULL, sub = NULL, event$ )

# Arguments

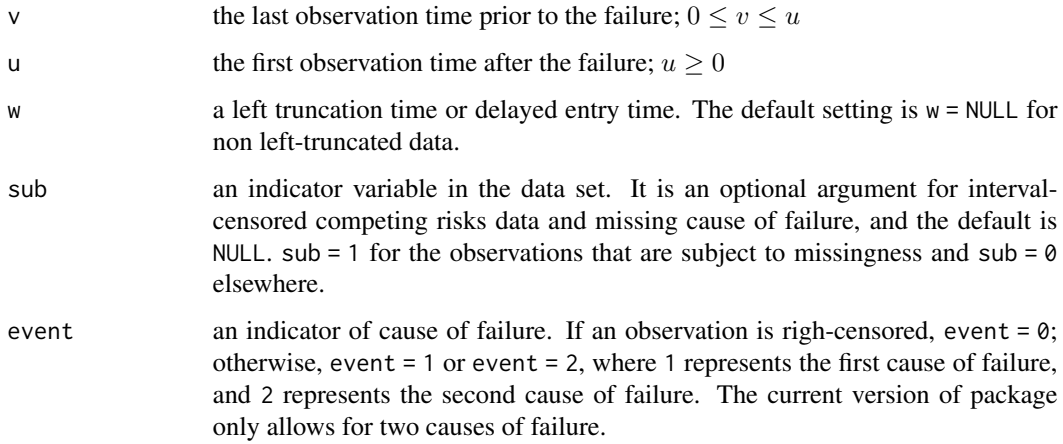

# Details

The function Surv2 provides a response data frame which is used in the function ciregic and ciregic\_lt. For interval-censored competing risks data, the function Surv2 must use three parameters (v, u, c). For left-truncated and interval censored competing risks data, the function Surv2 must use four parameters (v, u, w, c). If data are partially left-truncated, but all interval-censored, w = 0 for only interval-censored competing risks data.

# Value

data frame

# Author(s)

Jun Park, <jun.park@alumni.iu.edu> Giorgos Bakoyannis, <gbakogia@iu.edu>

# <span id="page-36-0"></span>vcov.ciregic 37

# Examples

```
attach(simdata)
Surv2(v = v, u = u, event = c)
attach(simdata_lt)
Surv2(v = v, u = u, w = w, event = c)
```
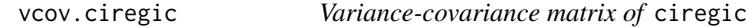

# Description

vcov method for class ciregic

#### Usage

## S3 method for class 'ciregic' vcov(object, ...)

# Arguments

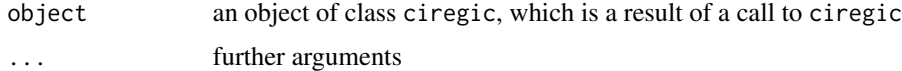

# Details

The function vcov returns the variance-covariance matrix of the fitted semiparametric regression model.

# Value

The estimated bootstrap variance-covariance matrix

# See Also

The fitted semiparametric regression on cumulative incidence function with interval-censored competing risks data [ciregic](#page-10-1), summary of the fitted semiparametric regression model [summary.ciregic](#page-32-1), and values of predicted cumulative incidence functions [predict.ciregic](#page-25-1)

```
## Continuing the ciregic(...) example
vcov(fit)
```
<span id="page-37-0"></span>vcov.ciregic\_aipw *Variance-covariance matrix of* ciregic\_aipw

# Description

vcov method for class ciregic\_aipw

# Usage

```
## S3 method for class 'ciregic_aipw'
vcov(object, ...)
```
#### Arguments

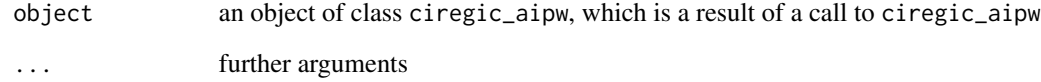

# Details

The function vcov returns the variance-covariance matrix of the fitted semiparametric regression model.

# Value

The estimated bootstrap variance-covariance matrix

# See Also

The fitted semiparametric regression on cumulative incidence function with interval-censored competing risks data [ciregic\\_aipw](#page-13-1), summary of the fitted semiparametric regression model [summary.ciregic\\_aipw](#page-33-1), and values of predicted cumulative incidence functions [predict.ciregic\\_aipw](#page-26-1)

```
## Continuing the ciregic_aipw(...) example
vcov(fit_aipw)
```
<span id="page-38-0"></span>vcov.ciregic\_lt *Variance-covariance matrix of* ciregic\_lt

# Description

vcov method for class ciregic\_lt

# Usage

```
## S3 method for class 'ciregic_lt'
vcov(object, ...)
```
# Arguments

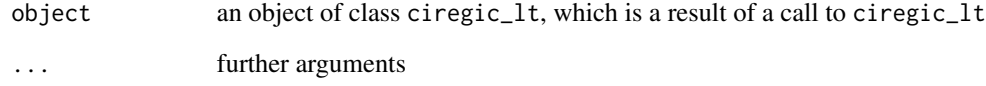

# Details

The function vcov returns the variance-covariance matrix of the fitted semiparametric regression model.

#### Value

The estimated bootstrap variance-covariance matrix

# See Also

The fitted semiparametric regression on cumulative incidence function with interval-censored competing risks data [ciregic\\_lt](#page-16-1), summary of the fitted semiparametric regression model [summary.ciregic\\_lt](#page-34-1), and values of predicted cumulative incidence functions [predict.ciregic\\_lt](#page-27-1)

```
## Continuing the ciregic_lt(...) example
vcov(fit_lt)
```
<span id="page-39-0"></span>vcov.summary.ciregic *Variance-covariance matrix of* summary.ciregic

# Description

vcov method for class summary.ciregic

#### Usage

```
## S3 method for class 'summary.ciregic'
vcov(object, ...)
```
# Arguments

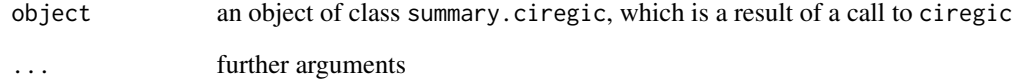

# Details

The vcov returns the variance-covariance matrix of the fitted semiparametric regression model.

### Value

The estimated bootstrap variance-covariance matrix

# See Also

The fitted semiparametric regression on cumulative incidence function with interval-censored competing risks data [ciregic](#page-10-1), summary of the fitted semiparametric regression model [summary.ciregic](#page-32-1), and values of the predicted cumulative incidence functions [predict.ciregic](#page-25-1)

```
## Continuing the ciregic(...) example
vcov(summary(fit))
```
<span id="page-40-0"></span>vcov.summary.ciregic\_aipw

*Variance-covariance matrix of* summary.ciregic\_aipw

### Description

vcov method for class summary.ciregic\_aipw

# Usage

```
## S3 method for class 'summary.ciregic_aipw'
vcov(object, ...)
```
# Arguments

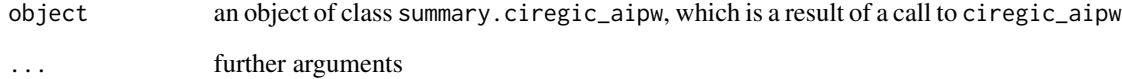

# Details

The vcov returns the variance-covariance matrix of the fitted semiparametric regression model.

# Value

The estimated bootstrap variance-covariance matrix

### See Also

The fitted semiparametric regression on cumulative incidence function with interval-censored competing risks data [ciregic\\_aipw](#page-13-1), summary of the fitted semiparametric regression model [summary.ciregic\\_aipw](#page-33-1), and values of the predicted cumulative incidence functions [predict.ciregic\\_aipw](#page-26-1)

```
## Continuing the ciregic_aipw(...) example
vcov(summary(fit_aipw))
```
<span id="page-41-0"></span>vcov.summary.ciregic\_lt

*Variance-covariance matrix of* summary.ciregic\_lt

### Description

```
vcov method for class summary.ciregic_lt
```
# Usage

```
## S3 method for class 'summary.ciregic_lt'
vcov(object, ...)
```
#### Arguments

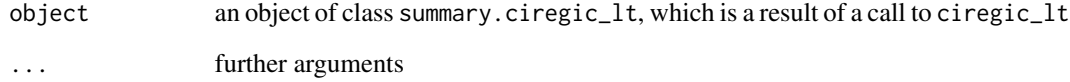

#### Details

The vcov returns the variance-covariance matrix of the fitted semiparametric regression model.

#### Value

The estimated bootstrap variance-covariance matrix

# See Also

The fitted semiparametric regression on cumulative incidence function with interval-censored competing risks data [ciregic\\_lt](#page-16-1), summary of the fitted semiparametric regression model [summary.ciregic\\_lt](#page-34-1), and values of the predicted cumulative incidence functions [predict.ciregic\\_lt](#page-27-1)

```
## Continuing the ciregic_lt(...) example
vcov(summary(fit_lt))
```
<span id="page-42-0"></span>

waldtest for class ciregic or ciregic\_lt. This provides the result of Wald test for the fitted model from the function ciregic or ciregic\_lt.

#### Usage

waldtest(obj1, obj2 =  $NULL, ...)$ 

### Arguments

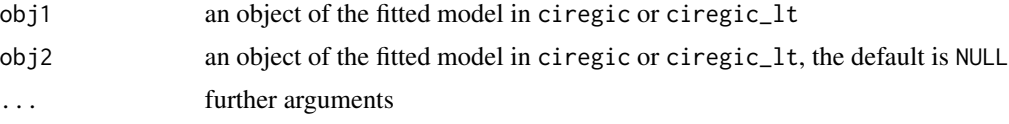

# Details

The function waldtest.ciregic returns a result of Wald test.

#### Value

The function waldtest returns an output table of Wald test of the model from object.

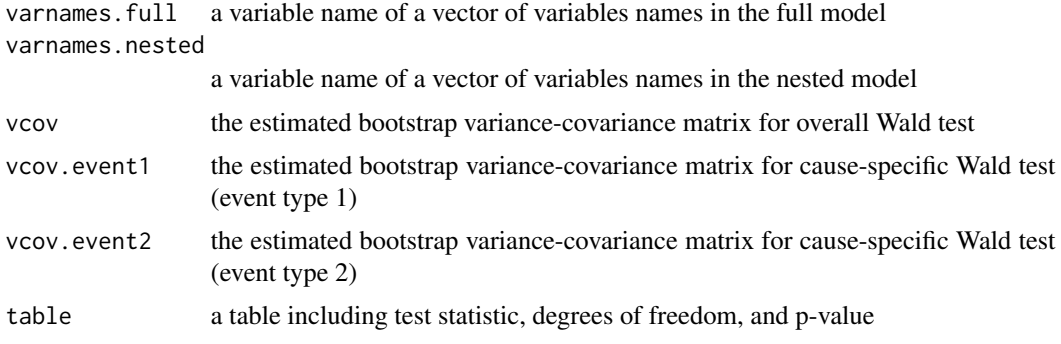

# Author(s)

Jun Park, <jun.park@alumni.iu.edu>

Giorgos Bakoyannis, <gbakogia@iu.edu>

#### See Also

The fitted semiparametric regression on cumulative incidence function with interval-censored competing risks data [ciregic](#page-10-1) and left-truncated and interval-censored competing risks data [ciregic\\_lt](#page-16-1)

```
## Continuing the ciregic(...) example
library(intccr)
waldtest(obj1 = fit)set.seed(12345)
newdata <- dataprep(data = longdata, ID = id, time = t,
                   event = c, Z = c(z1, z2))
fit.nested <- ciregic(formula = Surv2(v = v, u = u, event = c) ~ z2, data = newdata,
                      alpha = c(1, 1), nboot = 0, do.par = FALSE)
waldtest(obj1 = fit, obj2 = fit.nested)
```
# <span id="page-44-0"></span>Index

∗ Surv2 Surv2 , [36](#page-35-0) ∗ bs.derivs bs.derivs , [3](#page-2-0) ∗ bssmle\_aipw\_se bssmle\_se\_aipw , [10](#page-9-0) ∗ bssmle\_aipw bssmle\_aipw , [5](#page-4-0) ∗ bssmle\_lse\_lt bssmle\_lse\_lt , [7](#page-6-0) ∗ bssmle\_lse bssmle\_lse , [6](#page-5-0) ∗ bssmle\_lt bssmle\_lt , [8](#page-7-0) ∗ bssmle\_se bssmle\_se , [9](#page-8-0) ∗ bssmle bssmle , [4](#page-3-0) ∗ ciregic\_aipw ciregic\_aipw , [14](#page-13-0) ∗ ciregic\_lt ciregic\_lt , [17](#page-16-0) ∗ ciregic ciregic , [11](#page-10-0) ∗ dataprep\_lt dataprep\_lt , [21](#page-20-0) ∗ dataprep dataprep , [19](#page-18-0) ∗ datasets longdata , [24](#page-23-0) longdata\_lt , [25](#page-24-0) pseudo.HIV.long , [30](#page-29-0) simdata, [31](#page-30-0) simdata\_aipw , [31](#page-30-0) simdata\_lt , [32](#page-31-0) ∗ dbs dbs , [22](#page-21-0) ∗ naive\_b naive\_b , [25](#page-24-0)

∗ output fit , [23](#page-22-0) fit\_aipw , [23](#page-22-0) fit\_lt , [24](#page-23-0) ∗ predict predict.dbs , [29](#page-28-0) bs.derivs , [3](#page-2-0) bssmle , [4](#page-3-0) bssmle\_aipw , [5](#page-4-0) bssmle\_lse,[6](#page-5-0) bssmle\_lse\_lt , [7](#page-6-0) bssmle\_lt, [8](#page-7-0) bssmle\_se , [9](#page-8-0) bssmle\_se\_aipw , [10](#page-9-0) ciregic , [11](#page-10-0) , *[27](#page-26-0)* , *[33](#page-32-0)* , *[37](#page-36-0)* , *[40](#page-39-0)* , *[43](#page-42-0)* ciregic\_aipw , [14](#page-13-0) , *[28](#page-27-0)* , *[34](#page-33-0)* , *[38](#page-37-0)* , *[41](#page-40-0)* ciregic\_lt , [17](#page-16-0) , *[29](#page-28-0)* , *[35](#page-34-0)* , *[39](#page-38-0)* , *[42](#page-41-0) , [43](#page-42-0)* dataprep , *[13](#page-12-0)* , *[19](#page-18-0)* , [19](#page-18-0) dataprep\_lt , [21](#page-20-0) dbs , [22](#page-21-0) fit , [23](#page-22-0) fit\_aipw , [23](#page-22-0) fit\_lt, [24](#page-23-0) longdata , [24](#page-23-0) longdata\_lt , [25](#page-24-0) naive\_b , [25](#page-24-0) predict.ciregic , *[13](#page-12-0)* , [26](#page-25-0) , *[33](#page-32-0)* , *[37](#page-36-0)* , *[40](#page-39-0)* predict.ciregic\_aipw , *[16](#page-15-0)* , [27](#page-26-0) , *[34](#page-33-0)* , *[38](#page-37-0)* , *[41](#page-40-0)* predict.ciregic\_lt , *[19](#page-18-0)* , [28](#page-27-0) , *[35](#page-34-0)* , *[39](#page-38-0)* , *[42](#page-41-0)* predict.dbs , [29](#page-28-0) pseudo.HIV.long , [30](#page-29-0) simdata , [31](#page-30-0) simdata\_aipw , [31](#page-30-0)

#### 46 INDEX

```
simdata_lt
, 32
summary.ciregic
, 13
, 27
, 33
, 33
, 37
, 40
summary.ciregic_aipw
, 16
, 28
, 34
, 34
, 38
, 41
summary.ciregic_lt
, 19
, 29
, 35
, 35
, 39
, 42
36
37
vcov.ciregic_aipw
, 38
vcov.ciregic_lt
, 39
40
vcov.summary.ciregic_aipw
, 41
vcov.summary.ciregic_lt
, 42
```
waldtest , [43](#page-42-0)